# *<u>A splashtop</u>* Busine Access

## **PRODUCT GUIDE**

[Splashtop Business Access](https://www.splashtop.com/business) is a remote desktop access tool that enables you to access your computers on the go. With it, you can access your Windows Mac, and Linux computers from any other Windows, Mac, iOS, Android, or Chromebook device. You'll be able to control your computer and access all your applications, files, and data.

## **PRODUCT HIGHLIGHTS**

### **High Performance Remote Access**

Splashtop's remote access engine gives you fast connections in real time, with high definition quality and sound. You'll feel like your computer is always right in front of you. You'll see your screen, open your files or apps, and use them as if you were using your computer in-person.

### **Broad Device Support**

Use your Windows, Mac, iOS, Android, or Chromebook device to remote into your Windows, Mac or Linux computer. You aren't required to have the same operating systems between devices. With Splashtop, you can use any device (including computers, tablets, and smartphones) to remote into your computer.

### **Productivity Features**

Splashtop Business Access is more than just a remote desktop solution. It also comes with the top tools and features needed by businesses professionals, so you can be just as productive even while working remotely. Features include Dragand-Drop File Transfer, Remote Print, Multi Monitor, Session Recording, and Whiteboard among many others.

### **Best Value**

One of the top selling points of Splashtop Business Access is its price. The price difference between Splashtop Business Access and other remote access products is staggering. For example, by choosing Splashtop Business Access (starts at \$5/ month, billed annually at \$60/year), you will save:

- At least 70% vs. LogMeIn Pro (LogMeIn Pro starts at \$30/month, billed annually at \$349.99/year)
- At least 75% vs. GoToMyPC (GoToMyPC starts at \$35/month, billed annually at \$420/year)
- At least 80% vs. TeamViewer (TeamViewer commercial plan starts at \$49/month, billed annually at \$588/year)

And when you add on additional users/computers to your plan, the difference in price between Splashtop and others only grows, potentially saving customers thousands of dollars a year.

(see the differences between the Business Access Pro and Solo versions in the Facts At A Glance section)

(see our full comparisons between Splashtop vs [LogMeIn Pro,](https://www.splashtop.com/compare-logmeinpro-alternative) [GoToMyPC,](https://www.splashtop.com/compare-gotomypc-alternative) an[d TeamViewer\)](https://www.splashtop.com/compare-teamviewer-alternative)

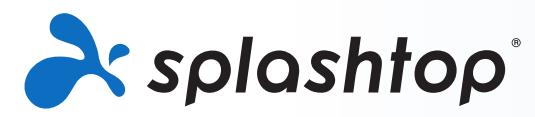

## **GETTING STARTED**

On the [Splashtop Business Access](https://www.splashtop.com/business) page you can purchase or start a free 7-day trial. No credit cards or commitments are required to start your trial. The free trial gives you full access to the Pro version of Splashtop Business Access.

Whichever choice you choose, you'll need to first create your Splashtop Account. Here are the steps to getting started with Splashtop Business Access.

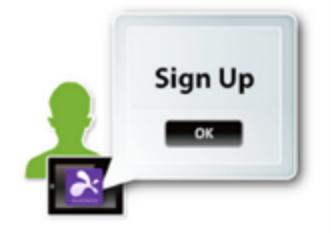

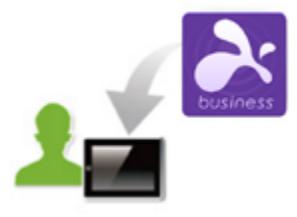

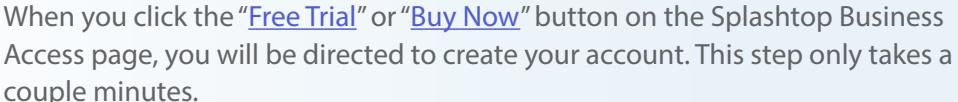

**Step 1 – Create your Splashtop Account**

## **Optional – Invite your Team**

If you're setting up Splashtop Business Access so your entire team can use remote access to work from home, then invite your team members to create [their own Splashtop user accounts](https://support-splashtopbusiness.splashtop.com/hc/en-us/articles/360000081366-How-to-add-invite-users-to-be-a-part-of-my-Splashtop-service-) (under your main account) and get their computers set up. **Invited users will receive instructions on how to set up their computers** after accepting the invite.

## **Step 2 – Install the Splashtop Business app on the devices you're remoting from**

Install the Splashtop Business app on the computers or mobile devices that you will use to access your remote computers. The Splashtop app is available for [Windows](https://www.splashtop.com/downloadstart?product=stb&platform=windows-client), [Mac,](https://www.splashtop.com/downloadstart?product=stb&platform=mac-client) [iOS](https://itunes.apple.com/us/app/splashtop-business/id650739354), [Android](https://play.google.com/store/apps/details?id=com.splashtop.remote.business) and [more](https://www.splashtop.com/downloads#ba). You can also go to [www.splashtop.com/](https://www.splashtop.com/downloadstart?product=stb&platform=auto) [app](https://www.splashtop.com/downloadstart?product=stb&platform=auto) on your computer or mobile device to download the app.

## **Step 3 – Install the Splashtop Streamer on the computers you're remoting into**

Install the Splashtop Streamer on any computer that you want to access. If you're already on the computer you want to remotely access, click to install the streamer for [Windows](https://my.splashtop.com/team_deployment) or [Mac](https://my.splashtop.com/team_deployment).

Or if you want to access a different computer, login to your Splashtop account at [https://my.splashtop.com](https://my.splashtop.com/) and select "Add Computer". This will take you to the Deployment Package page where you'll get a link that you can send to the computer that you want to remote into. Open the link from your remote computer and it will take you to a page where you can download the installer and follow simple instructions to set up.

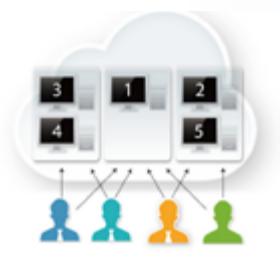

## **Step 4 – Connect**

Make sure you're logged in with the same account on both the streamer and the app, and you're ready to go, remote accessing your computers from anywhere!

To connect, open the Splashtop Business app and select the computer in your list. Refresh the computer list if you don't see your computer at first.

If you need any help or have question, see our [Help Me Set Up](https://support-splashtopbusiness.splashtop.com/hc/en-us/articles/360001988532-Help-Me-Set-Up) article, or [FAQ.](https://support-splashtopbusiness.splashtop.com/hc/en-us/categories/201530003-Frequently-Asked-Questions)

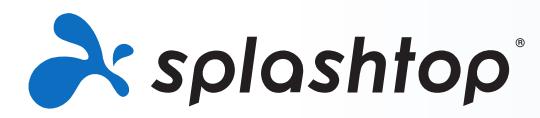

## **POINTS OF INTEREST**

## **Fast Remote Access**

Enjoy Splashtop's powerful remote access engine. Access your computer in real time with HD quality and sound. Use any of your applications, or even watch videos from your remote computer. Splashtop is consistently rated as one of the best performing remote access tools.

## **Features**

**Broad Device Support** – Access your Windows or Mac computer from any Windows, Mac, iOS, Android, or Chromebook device.

**Drag-and-Drop File Transfer** – Drag files between computers to quickly transfer them from one computer to another. ([Tutorial\)](https://support-splashtopbusiness.splashtop.com/hc/en-us/articles/212725323-FILE-TRANSFER)

**Remote Print** – Print files from your remote computer on your local printer. ([Tutorial\)](https://support-splashtopbusiness.splashtop.com/hc/en-us/articles/212725383-REMOTE-PRINT)

**Remote Wake (Pro)** – Wake your computer remotely as long as another computer on the same network is already on. ([Tutorial](https://support-splashtopbusiness.splashtop.com/hc/en-us/articles/212724263-How-do-I-perform-Wake-on-LAN-with-Splashtop-app-WoL-))

**Remote Reboot (Pro)** – Restart the computer you're remoting into and automatically connect with the computer when it powers back on. ([Tutorial](https://support-splashtopbusiness.splashtop.com/hc/en-us/articles/115000983226-REMOTE-REBOOT))

**Chat (Pro)** – Send and receive messages to the remote computer. Can be done while in session or not in a remote session. ([Tutorial\)](https://support-splashtopbusiness.splashtop.com/hc/en-us/articles/212725483-CHAT)

**Multi-to-Multi Monitor Support (Pro)** – View multiple remote screens on your multiple screens. ([Tutorial\)](https://support-splashtopbusiness.splashtop.com/hc/en-us/articles/360014465512-MULTI-MONITOR)

Most remote access products only offer multi monitor support for Windows-to-Windows connections. Splashtop offers multi monitor support to Windows and Mac, so you can do it over Windows-to-Windows, Mac-to-Mac, and Windows-to-Mac connections.

**Two users remote into the same computer (Pro)** – If two people need to access the same computer at the same time, you can do that!

**Session Recording (Pro)** – Use the Screen Recording button in your remote access window to start and stop recording. All recordings are saved to your local computer. ([Tutorial\)](https://support-splashtopbusiness.splashtop.com/hc/en-us/articles/360021851931-SESSION-RECORDING)

**Share your Desktop (Pro)** – Broadcast your Windows desktop in view-only mode via a simple web link that can be viewed in almost any web browser. No app download or plug-in required. ([Tutorial](https://support-splashtopbusiness.splashtop.com/hc/en-us/articles/115002370303-SHARE-MY-DESKTOP))

**Whiteboard** – Annotate over anything. Use gestures to draw, highlight, or write over any content. Take snapshots of the screen and save them to the gallery, then share them (remoting from iPad only).

**Robust Security** – All remote sessions are protected with TLS and 256-bit AES encryption.

**User Management** – Invite users and set their roles and access permissions. Allow access to specific computers.

**Grouping** – Organize your computers into groups to make finding them much easier.

**Session Logs** – Use the logs to keep track of sessions, file transfers, and connection history.

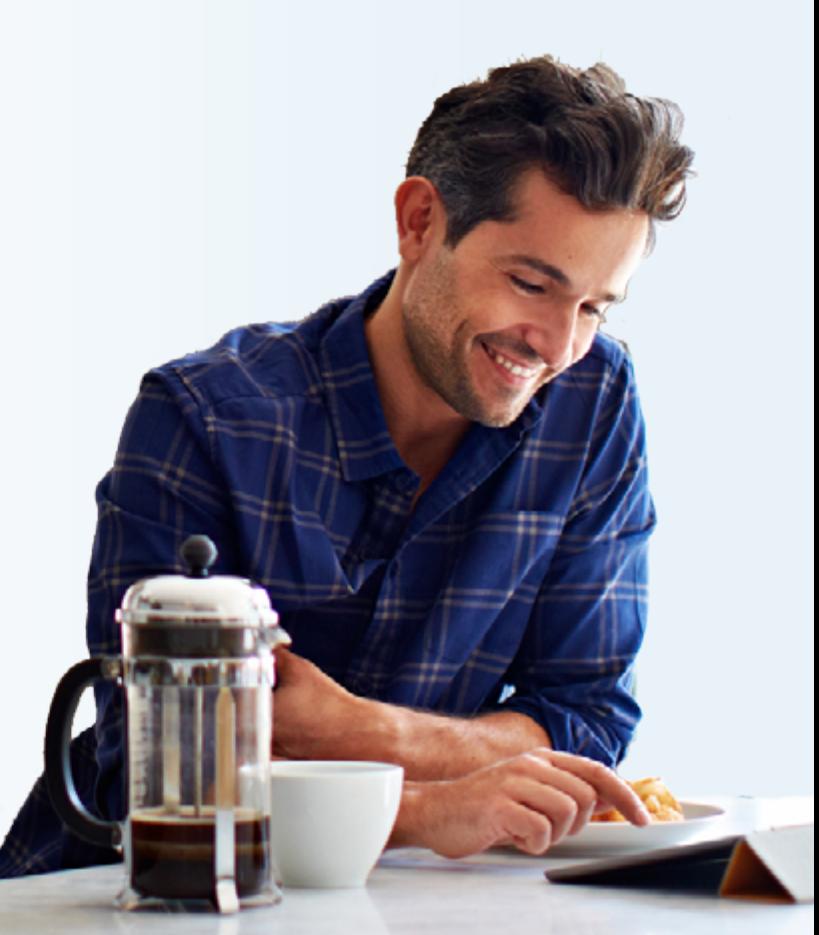

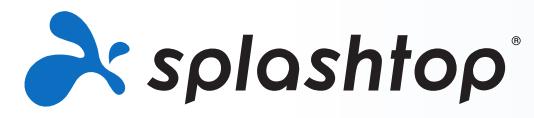

**EADY** 

## **FACTS AT A GLANCE**

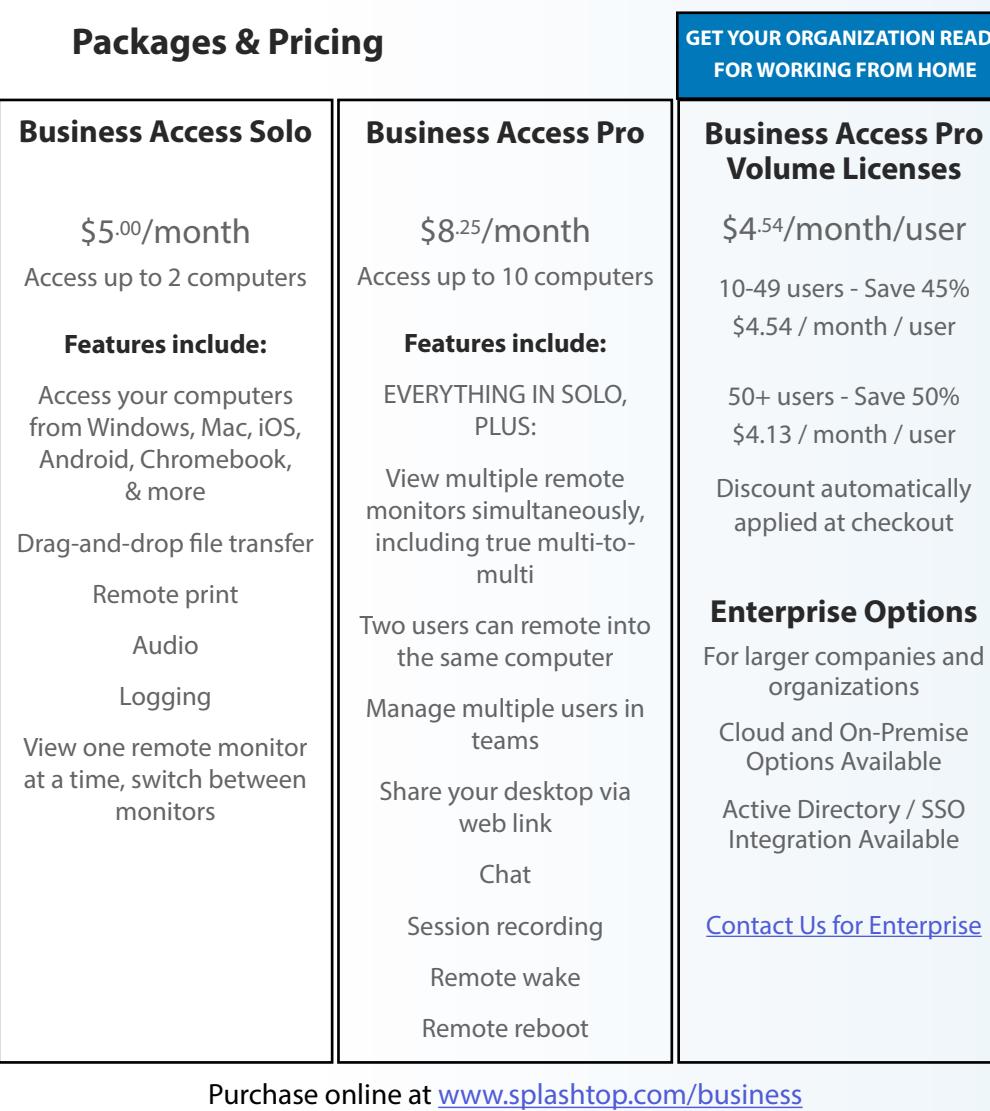

## **[DETAILED FEATURE LIST](https://www.splashtop.com/wp-content/uploads/Splashtop-Business-Access-Feature-Matrix.pdf)**

All plans billed annually. Monthly billing not available.

## **Contact**

Splashtop Sales - 1.408.886.7177 or [sales@splashtop.com](mailto:sales%40splashtop.com?subject=) Splashtop Support - 1.408.610.1631 or splashtop.com/support

## **EADY** System Requirements

#### Client Requirements

**•iPad / iPad mini / iPad Pro / iPhone / iPod Touch:**

• iOS 7.1 or newer (including iOS 11)

- **•Android tablets / Android phones**
	- Android 3.0 or newer
- **•Windows:** 
	- Windows 10, 8, 7, XP
	- 1G RAM
	- DirectX 9.0 or newer
	- Atom, Pentium-M, or better
- **•Mac**
	- Mac OS 10.7 or newer

#### Streamer Requirements

#### **•Windows:**

- Windows 10, 8, 7, XP, and Windows Server 2019, 2016, 2012, 2008, 2003
- **•Mac**
	- Mac OS 10.7 or newer
- 1.6 GHz dual-core or better CPU
- 1G RAM

## **About Splashtop**

Headquartered in San Jose, California and founded in 2006. Splashtop delivers the best-value remote access, remote support, and screen mirroring solutions. Splashtop remote access solutions are used by tens of thousands of businesses and more than 20 million users for more than 500 million sessions.